## **(A) CONOSCENZA TERMINOLOGICA**

### **Dare una breve descrizione dei termini introdotti:**

- organizzazione sequenziale
- accesso sequenziale

# **(B) CONOSCENZA E COMPETENZA**

file ausiliario

#### **Rispondere alle seguenti domande producendo anche qualche esempio**

*B1) Conoscenza*

- 1. Quali stream vengono scelti per l'*accesso sequenziale*?
- 2. Quale tecnica di inserimento si può scegliere, se si *inserisce un record su file non ordinato*?
- 3. Quale tecnica deve essere adottata per svolgere l'*eliminazione di un record*?

## *B2) Competenza*

- 1. Qual è il *tracciato record* utilizzato?
- 2. Quali sono le classi usate per gestire l'*output*?
- 3. Quali sono le classi usate per gestire l'*input*?
- 4. Perché i metodi *copia*() e *errore*() sono impostati come *privati*?

# **(C) ESERCIZI DI COMPRENSIONE**

- 1. L'applicazione fa uso di due classi: la classe ……….., che implementa attributi e caratteristiche di un libro, e la classe ………… che implementa l'archivio dei libri, con le operazioni ………. .
- 2. Il file su cui si registrano i dati è organizzato in modo ………….. e si usa accesso di tipo ……………. In questo modo, per reperire un record, si devono scorrere tutti i record ……….. .
- 3. Scrivere la codifica del metodo **public void** inserimento (**int** c):

4. Scrivere la codifica del metodo **public** Libro ricerca (**int** cod)

5. Scrivere la codifica del metodo **public void** eliminazione (**int** c)

Ē.

6. Per ciascuna delle proposizioni riportate, indicare se vera o falsa.

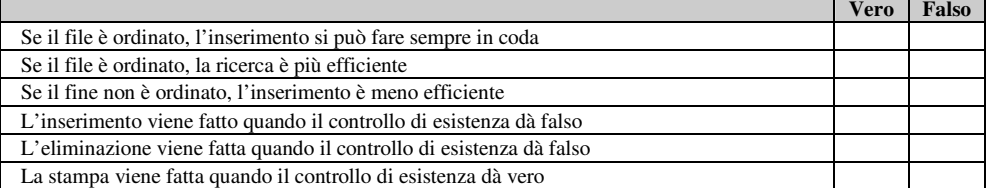

7. Completare la tabella con le classi opportune.

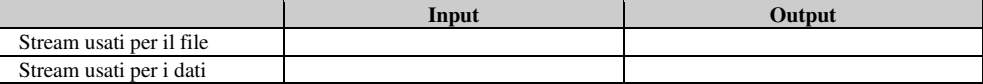

8. Completare la tabella con i metodi utilizzati.

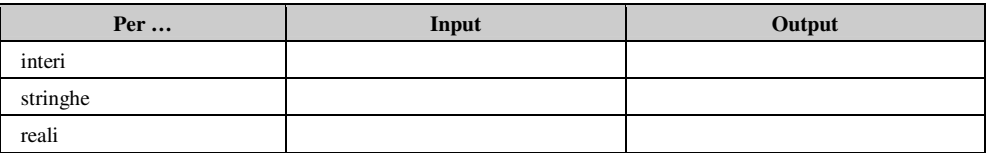

*Unità B1* – *Accesso sequenziale MODULO L1 MODULO L1* 

## **(E) ESERCITAZIONI PRATICHE Esercitazione n. 1**

**Titolo:** Creazione di un archivio di libri

**Obiettivo**: uso di stream su disco per file binari formati da dati primitivi.

- 1. Creare la classe *Libro.java* avente la struttura indicata nella UML delle slide di L1B1
- 2. Compilare *Libro.java*
- 3. Creare la classe Libreria.java con la struttura indicata nella UML delle slide di L1B1
- 4. Espandere in *Libreria.java* i metodi indicati nelle slide di L1B1, in particolare:
	- **public void** inserimento (**int** c)
		- **public void** stampa() **throws IOException**
		- **public** Libro ricerca (**int** cod)<br>• **private** Libro leggiRec (**Data**
		- **private** Libro leggiRec (**DataInputStream** dis)
		- **private void** sriviRec (**DataOutputStream** dos, Libro l)
		- **public void** eliminazione (**int** c) **throws IOException**
		- **private void** copia (**String** filein, **String** fileout) th**r**ows **IOException**
- 5. Aggiungere in *Libreria.java* un menu principale in sola modalità testuale che consenta di richiamare i metodi presenti.
- 6. Verificare il funzionamento dell'applicazione